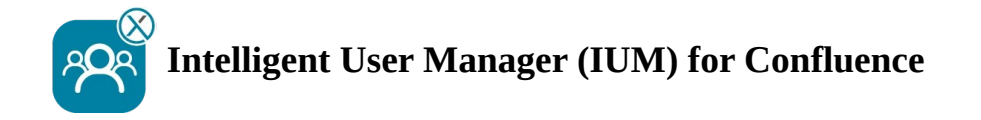

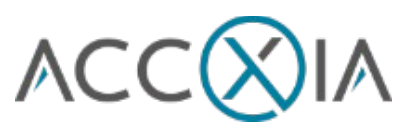

# *Checkliste*

# **vor der Einrichtung von IUM**

- I Erstellen einer Gruppe (ohne Global Permissions) für die IUM-User (diese teilen sich später die von IUM zur Verfügung gestellten Shared Lizenzen)
- I Erstellen einer Gruppe mit Global Permissions (IUM Access Gruppe) (gleiche Berechtigungen wie bei confluence-users)

Nur wenn die Jira Internal Directory nicht genutzt wird I LDAP Permissions sind auf "Read Only, with Local Groups" gestellt

## **Einrichtungscheck IUM** (nach Configuration)

- I in der/den IUM User Gruppe/n befinden sich keine User mit einer permanenten Lizenz aus einer anderen Gruppe
- I in der/den IUM Access Gruppe/n befinden sich zu diesem Zeitpunkt keine User

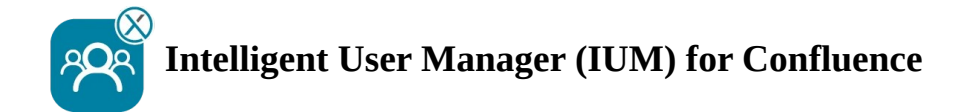

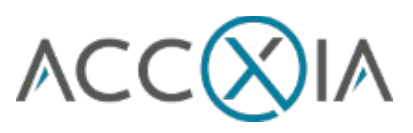

# **Funktionstest IUM** (nach Einrichtungscheck)

## Empfohlene Einstellung für den Test

- Zum Testen am besten die Anzahl der Shared License gering halten (um 1 niedriger halten wie Personen bzw. Browser zum Testen zur Verfügung stehen)
- Duration in minutes während des Tests auf 3 stellen (geringe Wartezeit beim Testen)

## **Funktionsüberprüfung**

- I Anmelden eines IUM Users funktioniert (der User wurde der IUM Access Gruppe hinzugefügt)
- I Abmelden des IUM Users funktioniert (der User wurde der IUM Access Gruppe entfernt)
- I Anzeige der Queue (wenn sich mehr User anmelden als der eingestellte Wert bei Shared Licences)
- Der User wird während der Queue Anzeige automatisch (ca 15 Sek Verzögerung) angemeldet, Markierfeld wenn sich ein anderer User abmeldet
- I Der User wird automatisch nach Ablauf des Queue timers angemeldet
- $\scriptstyle\rm I$  Restart des Queue timers wenn der User nicht angemeldet werden kann, weil alle anderen User noch nicht lange genug inaktiv waren
- **Anzeige des eigenen Logos und Textes (Änderung unter IUM Configuration Design)**
- **Erstellen von Space und Seiten**
- I Kommentare mit Usern aus der IUM User Gruppe (ohne Global Permissions)
- I Kalendereintragung mit Usern aus der IUM User Gruppe (ohne Global Permissions)
- **Email Notifications mit Usern aus beiden IUM Gruppen**

Automatic removal

- l Manuell
- l job

User Sync

- l Manuell
- l job